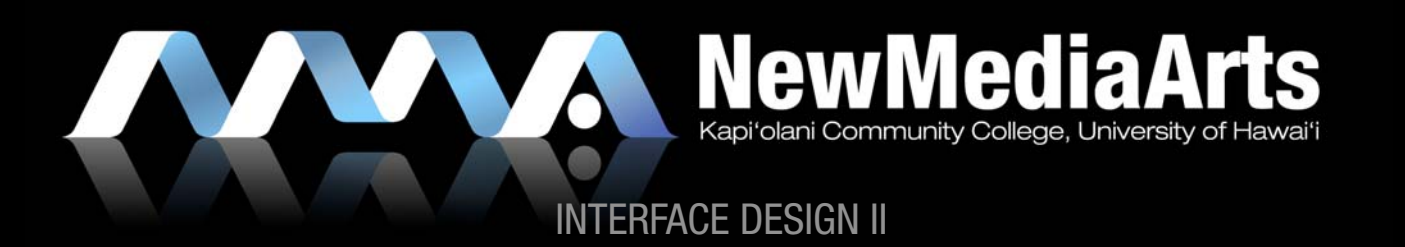

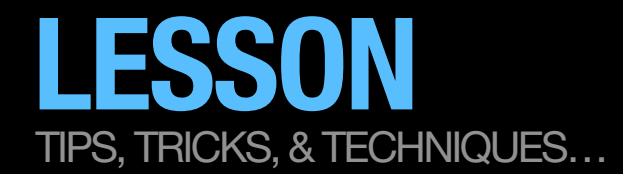

# TIPS TO BEGIN DESIGNING

- » Work in Photoshop
	- » Create 3 separate Photoshop Documents (PSDs)
- » Be sure to work in three different thematic directions.
	- » Map out/decide on your thematic directions *before* you start designing
	- » Name them (think of a catchy name)
	- » Consider one to be a low risk design, another to be a mid risk design, and the last to be a high risk design.
- » "Work with what you got."
	- » At this point you may be waiting on your client for assets, or your client may not have that many visual assets. This is your challenge as a designer. Solve it using your design skills!

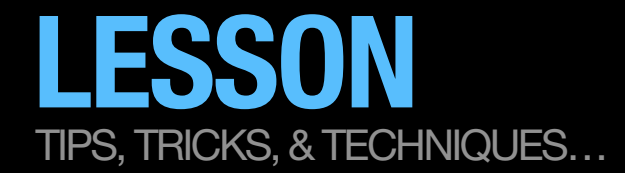

## TIP: CREATE A SLIDING CRITERIA DESIGN CHART THAT WILL FIT YOUR CLIENT NEEDS

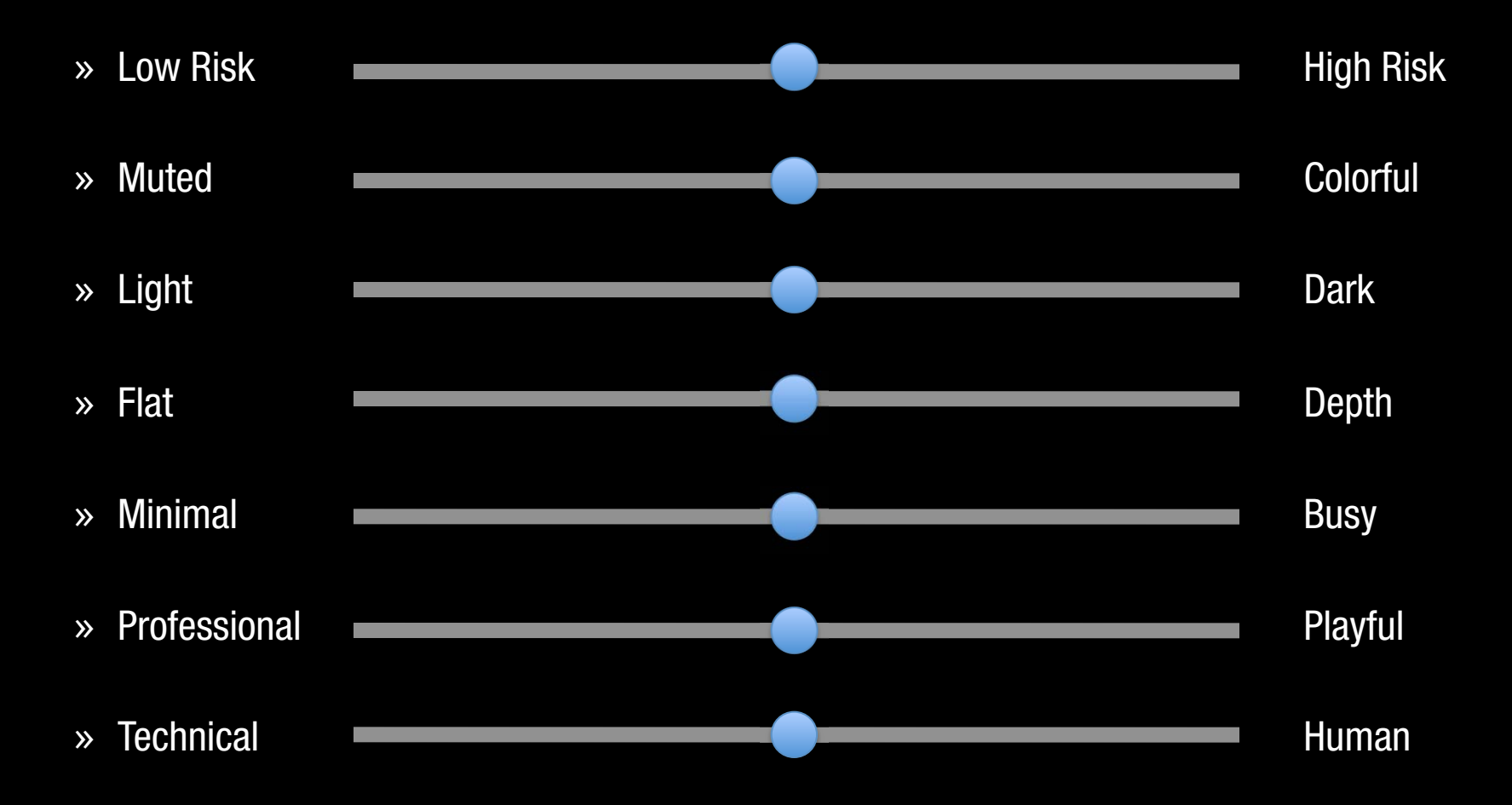

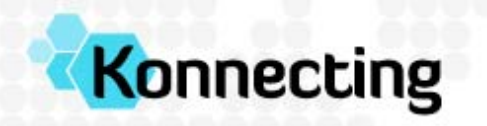

Search

email

Interested in...

**O** SUBSCRIBE

FIND

 $\mathbf{r}$ 

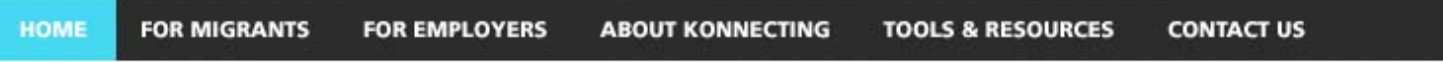

Welcome to Konnecting. Skilled Migration & Recruitment Consultants.

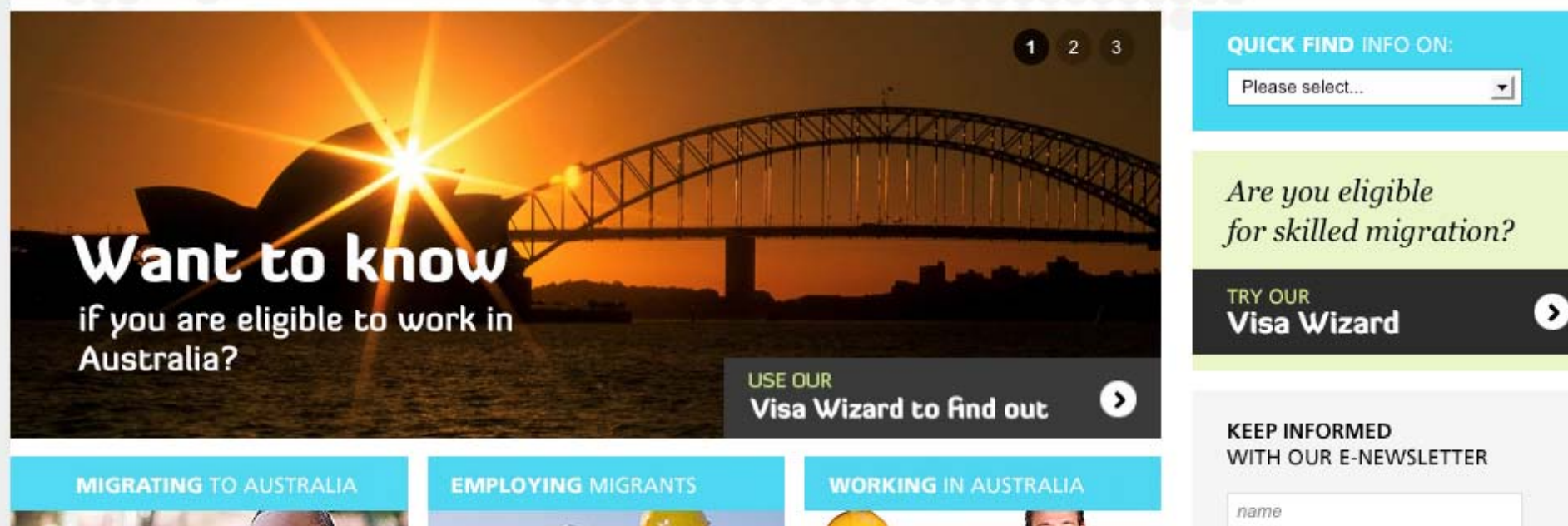

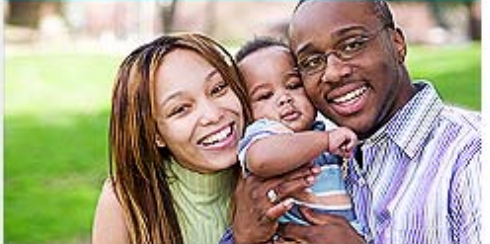

### **IMMIGRATION NEWS**

- + GSM Changes to English for Trades
- + Australia the place to be in World

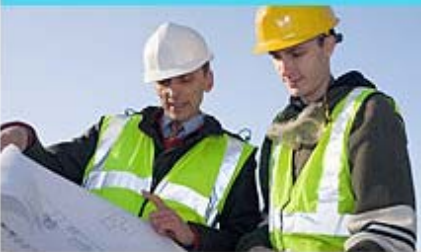

### **HOT CANDIDATES**

- + Software Testing Engineer
- + Graduate Nurse

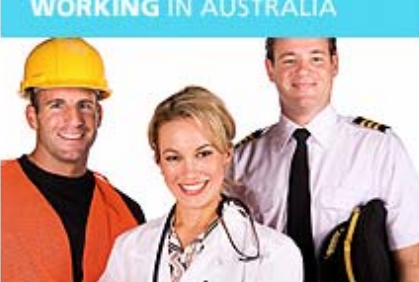

### **HOT JOBS**

- + Accountant
- + Quantity Surveyor

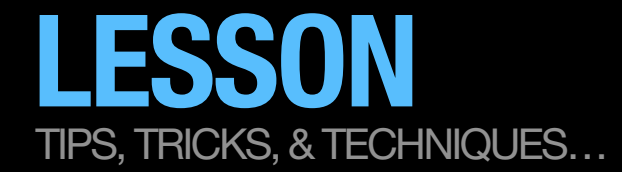

## A LOW RISK SLIDING CRITERIA DESIGN CHART EXAMPLE

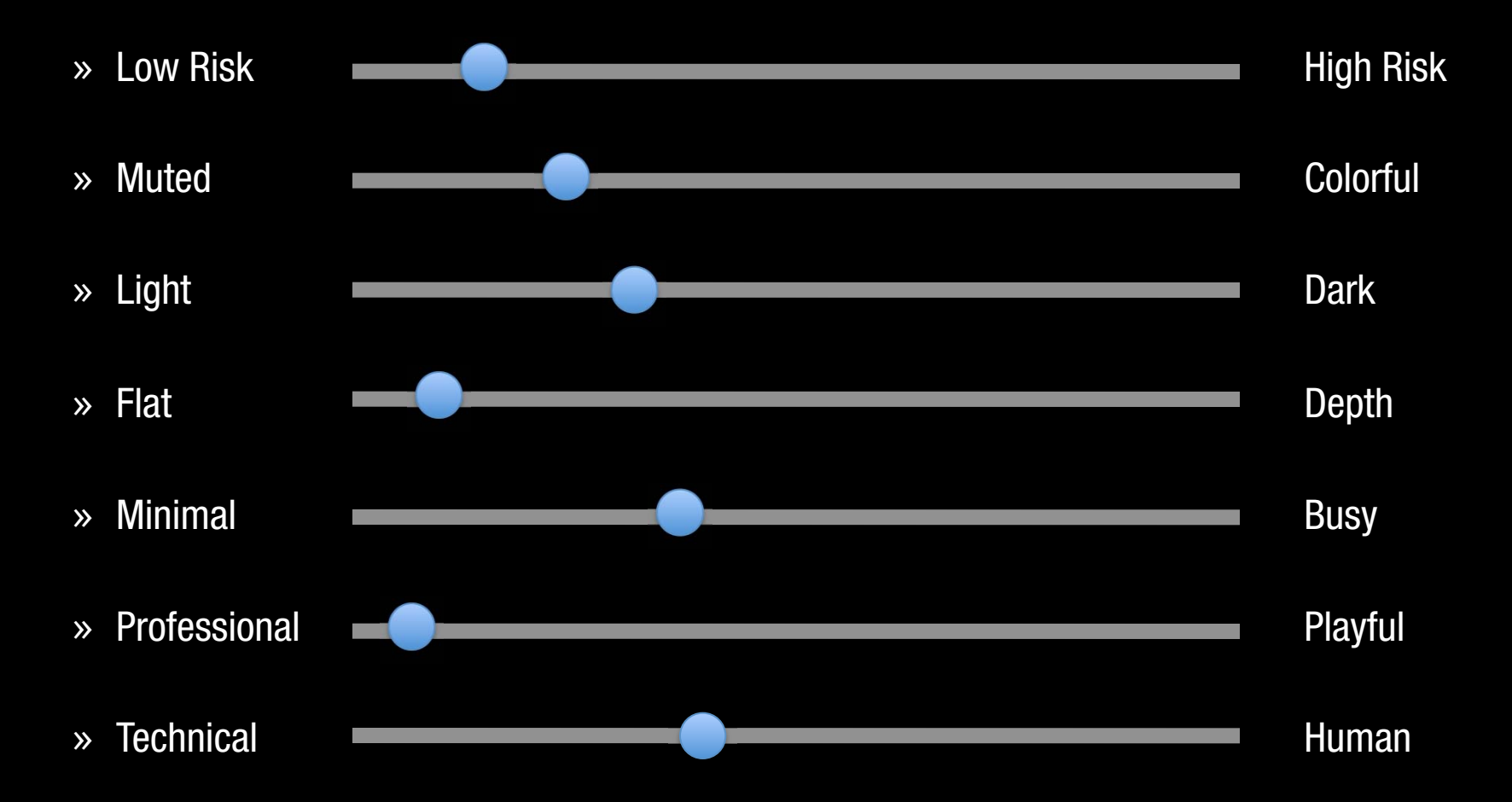

#### **ASSESSMENT MARKET** the company's company's com-

Email \* Password \* Login

Planetillogica

Think of your planet as the center of an inspired universe :

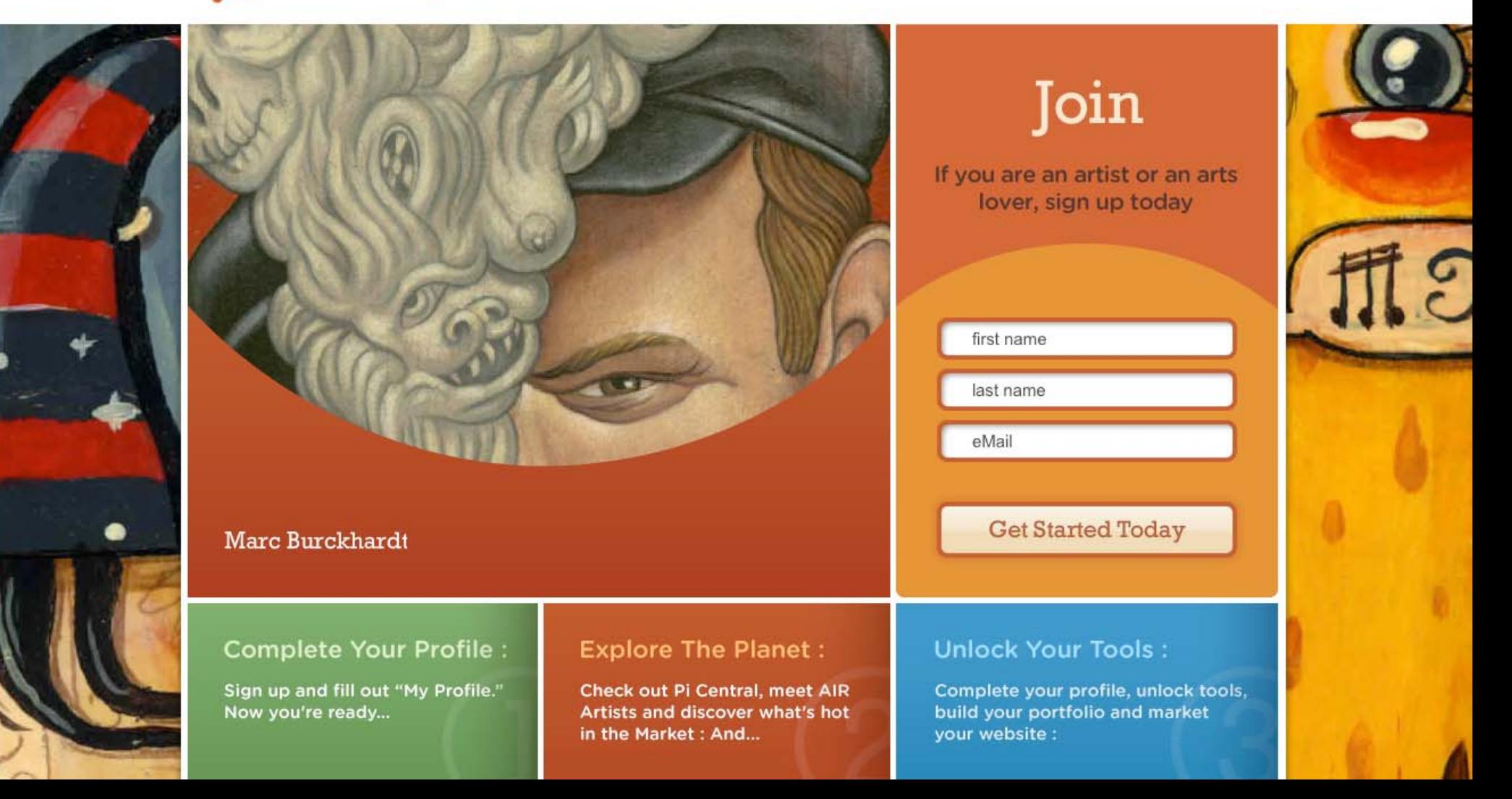

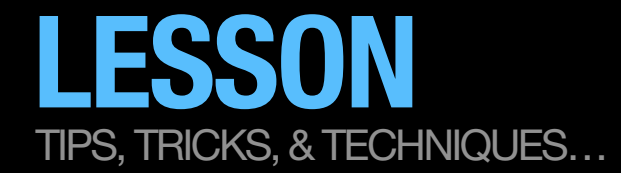

## A HIGH RISK SLIDING CRITERIA DESIGN CHART EXAMPLE

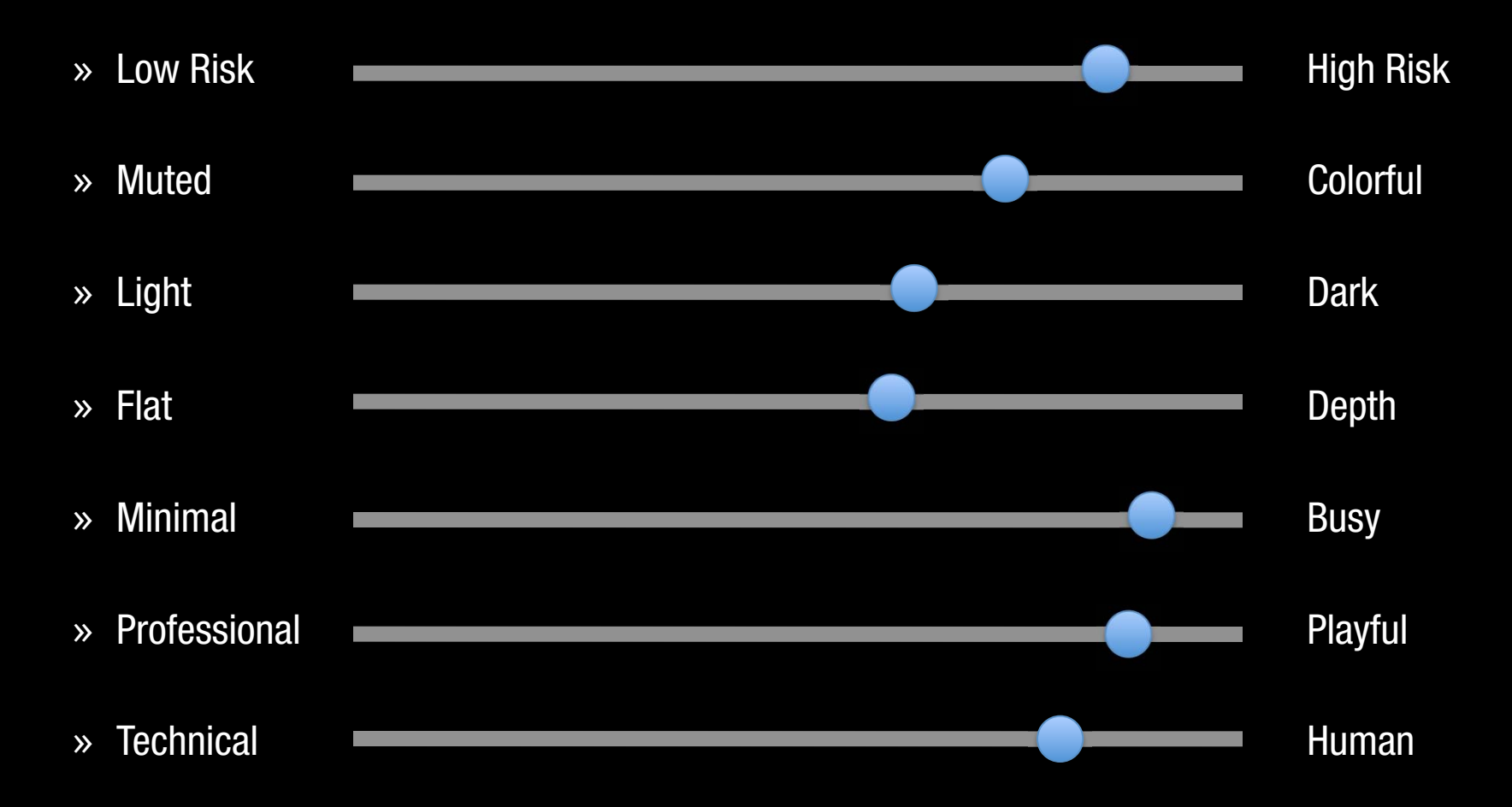

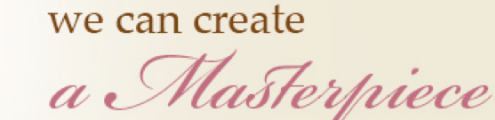

for your loved ones

Destry Janna's Gift Shop Unique Gifts & Gift Baskets 3133 Waialae Avenue, Honolulu, HI 96816 phone: (808) 927-5400 orders/inquiries: info@destryjanna.com

Destry Janna

**HOME** 

**PRODUCTS** 

**SHOWCASE** 

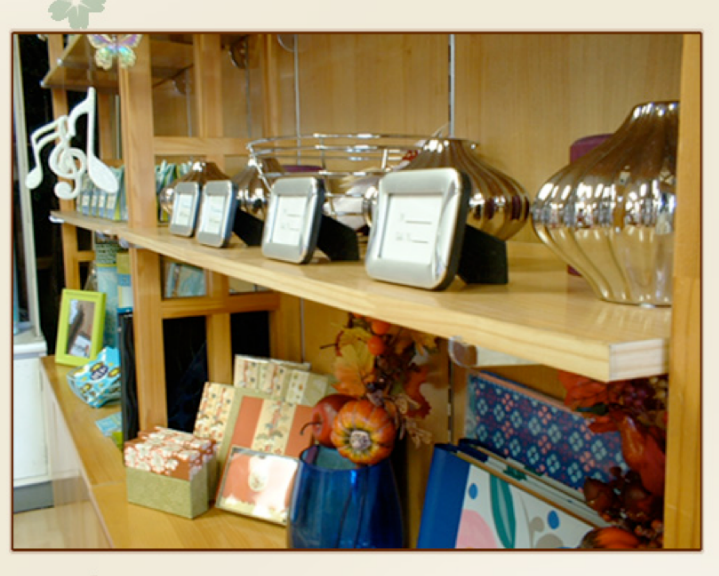

about Destry Janna

Lorem ipsum dolor sit amet, consectetuer adipiscing elit. Nullam id massa quis nunc mattis euismod. Maecenas sapien odio, vehicula quis, tincidunt quis, adipiscing eu, lorem. Ut cursus elit in enim luctus porta. Vivamus urna. Quisque in felis. Quisque vitae erat. Aenean placerat magna at neque. Integer sem nulla, ullamcorper sit amet, dictum non, venenatis dapibus, leo. Mauris a orci. Morbi at orci. Pellentesque at eros.

Cum sociis natoque penatibus et magnis dis parturient montes, nascetur ridiculus mus. Nullam ullamcorper scelerisque nisi. Sed ac felis. Duis quis tortor. Sed at leo eget quam porta suscipit. Phasellus eleifend. Etiam egestas viverra erat. Cras sollicitudin. Nullam pellentesque iaculis massa. In id nisl.

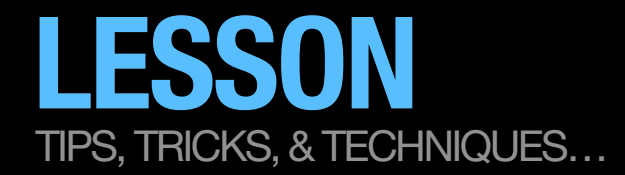

## SLIDING CRITERIA DESIGN CHART

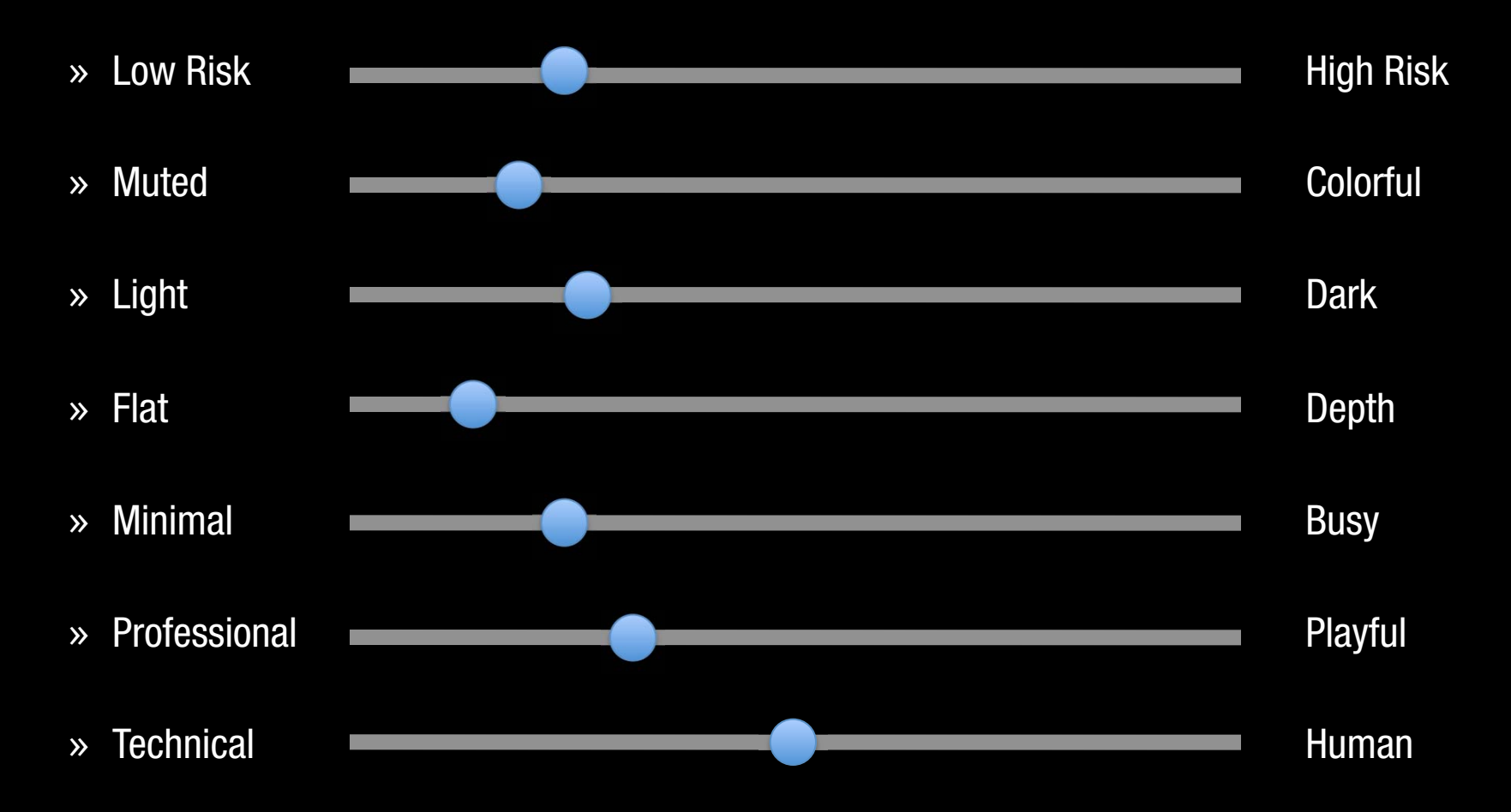

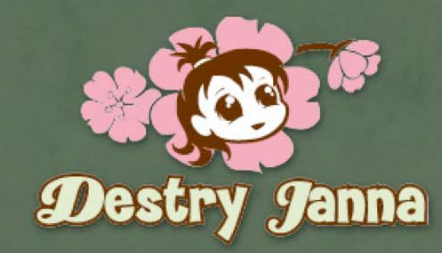

kome about products

gallery

### Welcome

Ø

Destry Janna's unique gifts and creative<br>baskets was started because of a strong desire<br>to make and give people unusual gifts and<br>baskets. I was tired of seeing the same old typi-<br>cal gift baskets and wanted to offer a bea

A wise inspirational speaker once told me<br>that everything is bought based on emotion.<br>I also believe the saying that it is better to<br>give than receive. You know that feeling<br>when you found the perfect gift for someone<br>and

I look forward to hearing from you so we can<br>create a masterpiece for your loved ones<br>together.

Destry Janna's Gift Shop,<br>Unique Gifts & Gift Baskets

3133 Waialae Avenue<br>Honolulu, HI 96816<br>Phone: (808) 927-5400<br>Fax: (808) 734-4447

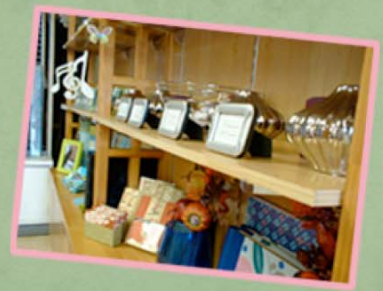

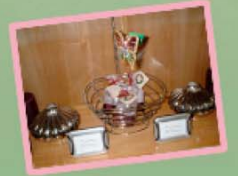

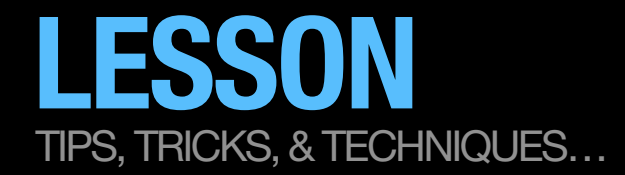

## SLIDING CRITERIA DESIGN CHART

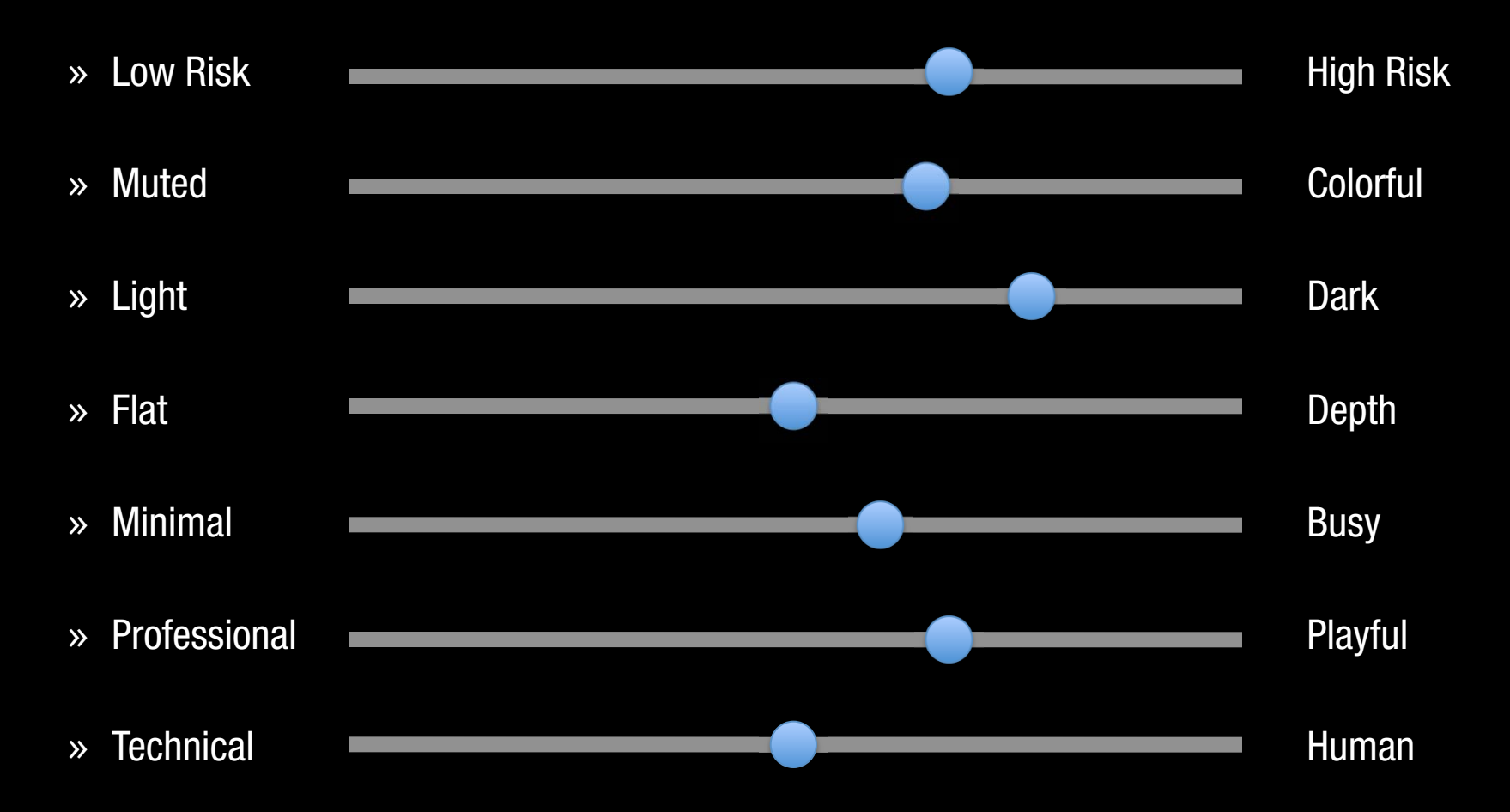

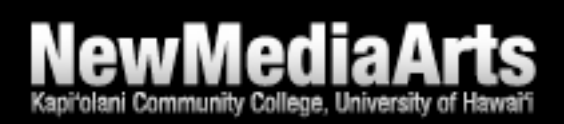